**PID #:** 

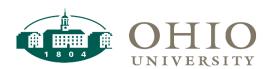

**Student Name:** 

## Request for Enrollment for a Probationary Student

Students who fall below 3.0 with 9+ hours are placed on probation by the Graduate College and cannot register until a hold is lifted. To lift the hold, a rational plan to achieve a 3.0 GPA in one or two semesters must be submitted and approved by all parties on the form. This plan will be submitted to the Graduate College for final approval.

| Degree Program/Code:                           |                          |                                                                                                    |                       |
|------------------------------------------------|--------------------------|----------------------------------------------------------------------------------------------------|-----------------------|
| Department/School:                             |                          |                                                                                                    |                       |
| Hours Completed                                |                          | Current GPA                                                                                              |                       |
| Hours Remaining in Degree                      |                          | Semester to Reopen                                                                                       |                       |
| * <u>NOTE</u>                                  |                          |                                                                                                    |                       |
| The following four items must be included with | this request:            |                                                                                                    |                       |
| A copy of the most recent DARS.                |                          |                                                                                                    |                       |
|                                                |                          | nd the expected grades in those classes. These grais. If 2 semesters are needed, the plan should include |                       |
| Minimum grades in the probationary classe      | es: below which the stud | lent will be removed from the program.                                                                   |                       |
| Signatures from Advisor, Student, and Gra      | nduate Chair/Program Di  | irector attesting to the plan and minimum grades t                                                       | o remain in the       |
| program.                                       | _                        |                                                                                                    |                       |
| OPTIONAL (Advisor):                            |                          |                                                                                                    |                       |
| the duties to be assigned to this student m    |                          | t: A justification as to why no other student can puest. Needs of the student are not justification fo   |                       |
| Advisor                                        |                          | Student                                                                                                  |                       |
| Department/School Graduate Chair or P          | Date<br>rogram Director  | Associate Dean for Research and Gr                                                                       | Date aduate Education |
|                                                |                          |                                                                                                    |                       |